<<3DSMAX PHOTOSHOP >>

, tushu007.com

- 13 ISBN 9787111257011
- 10 ISBN 7111257014

出版时间:2009-1

页数:263

PDF

http://www.tushu007.com

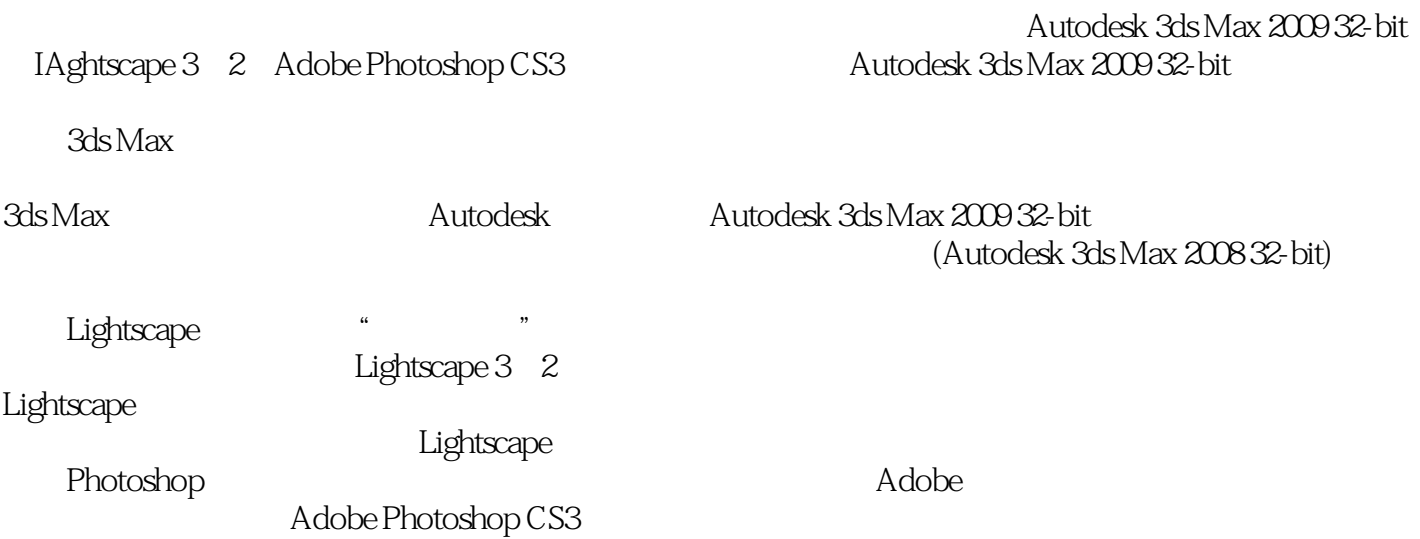

, tushu007.com

Autodesk 3ds Max 2009 32-bit Lightscape 3. 2 Adobe Photoshop CS3 Autodesk 3ds Max 2009 32 bit  $10$  1 24  $3$ ds Max 象的方法,第5章和第6章介绍了3ds Max的材质、灯光和摄像机的知识,第7章介绍了用Autodesk 3ds Max 2009 2009 2009 32-bitscape 3.2 bightscape 3.2 and 3ds Max 筑效果图的方法,第9章介绍了用Photoshop CS3软件对建筑效果图进行后期处理的方法,第10章介绍 3ds Max

, tushu007.com

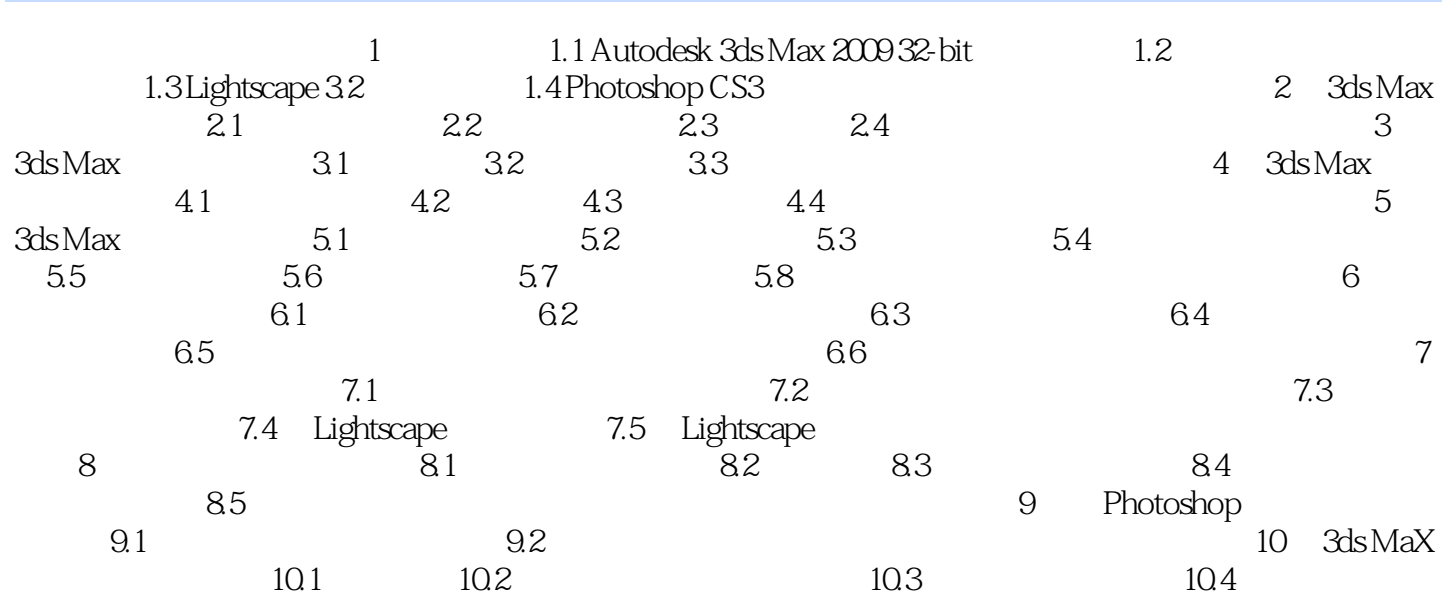

, tushu007.com

# <<3DSMAX PHOTOSHOP >>

#### , tushu007.com <<3DSMAX PHOTOSHOP >>

本站所提供下载的PDF图书仅提供预览和简介,请支持正版图书。

更多资源请访问:http://www.tushu007.com